Министерство образования Московской области

## **ГОСУДАРСТВЕННОЕ ПРОФЕССИОНАЛЬНОЕ ОБРАЗОВАТЕЛЬНОЕ УЧРЕЖДЕНИЕ МОСКОВСКОЙ ОБЛАСТИ «АВИАЦИОННЫЙ ТЕХНИКУМ ИМЕНИ В.А. КАЗАКОВА»**

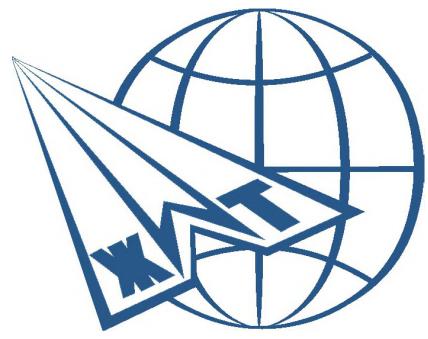

Подписано цифровой подписью: Тылик Наталья Владимировна Дата: 2024.07.11 18:17:57 +03'00'

# **УТВЕРЖДАЮ**

Директор ГБПОУ МО «Авиационный техникум имени В.А. Казакова» \_\_\_\_\_\_\_\_\_\_\_/Н.В. Тылик/

# **ДОПОЛНИТЕЛЬНАЯ ПРОФЕССИОНАЛЬНАЯ ПРОГРАММА**

**«***Курс повышения компьютерной грамотности***»**

**Жуковский 2024**

# **Разработчики (составители):**

- *1.* **Бережной Валерий Владимирович**, преподаватель специальных дисциплин.
- *2.* **Бережная Елена Геннадьевна,** преподаватель специальных дисциплин.

**Программа согласована:** 

\_\_\_\_\_\_\_\_\_\_\_\_\_\_\_\_\_\_\_\_\_\_\_\_\_\_\_\_\_/\_\_\_\_\_\_\_\_\_\_\_\_\_\_\_/

# **СОДЕРЖАНИЕ**

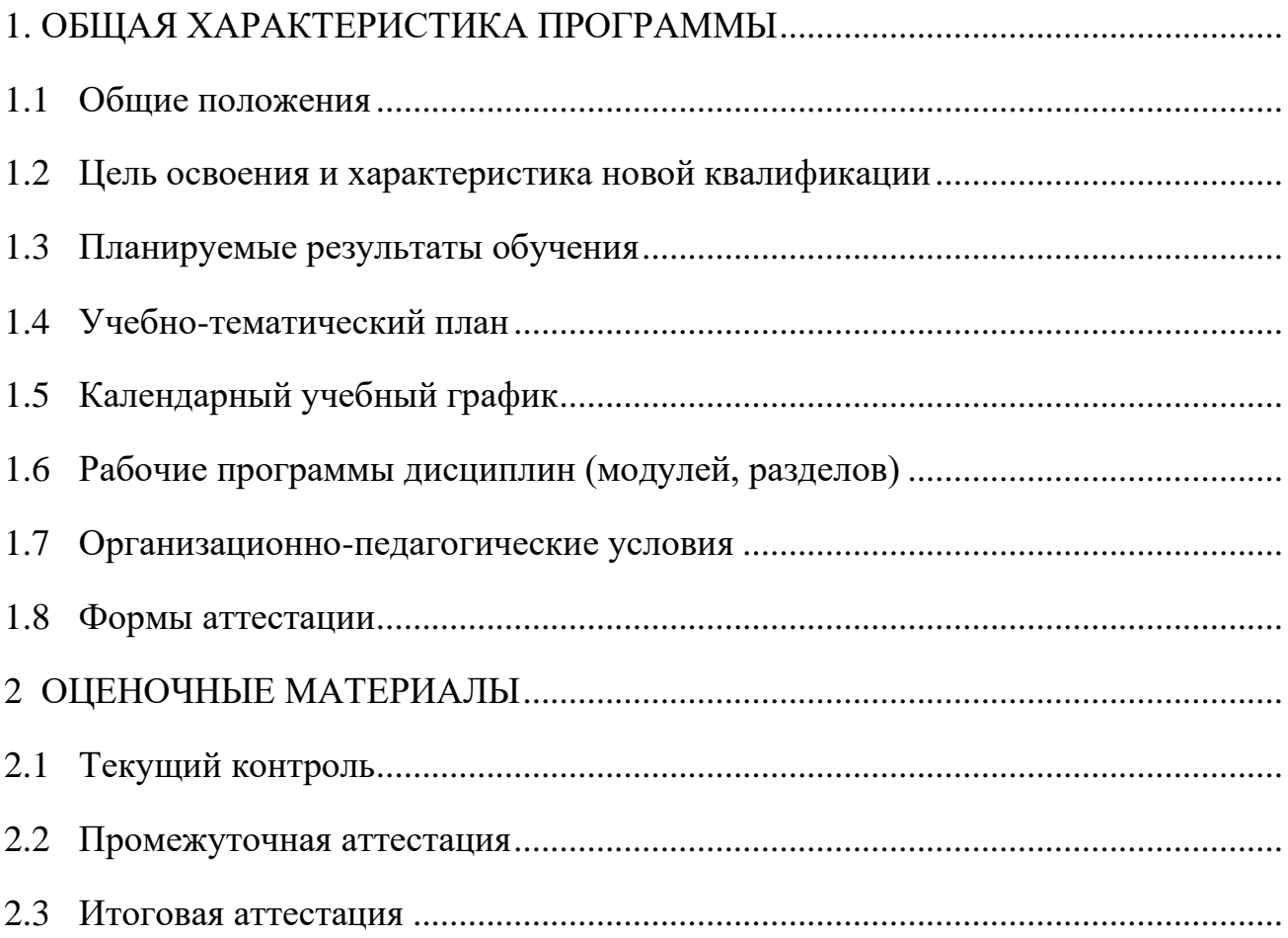

### **1. ОБЩИЕ ХАРАКТЕРИСТИКА ПРОГРАММЫ**

#### **1.1. Общие положения**

#### **1.1.1. Нормативные правовые основания разработки программы**

Нормативные правовые основания для разработки дополнительной профессиональной программы – программы повышения квалификации «Курс повышения компьютерной грамотности*»* (далее – программа) составляют:

− Федеральный закон от 29 декабря 2012 г. № 273-ФЗ «Об образовании в Российской Федерации»;

− Приказ Министерства образования и науки Российской Федерации от 1 июля 2013 г. № 499 «Об утверждении Порядка организации и осуществления образовательной деятельности по дополнительным профессиональным программам» (зарегистрирован в Министерстве юстиции Российской Федерации 20 августа 2013 г., регистрационный № 29444);

− [Федеральный закон Российской Федерации от 30 декабря 2001 г.](https://mpgu.su/wp-content/uploads/2021/05/FZ-N-197-FZ-Trudovoy-kodeks-red.-ot-30.04.2021.pdf)  [№197-ФЗ «Трудовой кодекс Российской Федерации» \(с изм. и доп., вступ. в](https://mpgu.su/wp-content/uploads/2021/05/FZ-N-197-FZ-Trudovoy-kodeks-red.-ot-30.04.2021.pdf)  [силу с 01.04.2021\) /извлечение/;](https://mpgu.su/wp-content/uploads/2021/05/FZ-N-197-FZ-Trudovoy-kodeks-red.-ot-30.04.2021.pdf)

− [Постановление Правительства РФ от 15.09.2020 N 1441 «Об](https://mpgu.su/wp-content/uploads/2021/05/Postanovlenie-ot-15.09.2020-N-1441-Ob-utverzhdenii-Pravil-okazaniya-platnyh-obrazovatelnyh-uslug.pdf)  [утверждении Правил оказания платных образовательных услуг»](https://mpgu.su/wp-content/uploads/2021/05/Postanovlenie-ot-15.09.2020-N-1441-Ob-utverzhdenii-Pravil-okazaniya-platnyh-obrazovatelnyh-uslug.pdf);

− [Приказ Минобрнауки России от 01.07.2013 N499 «Об](https://mpgu.su/wp-content/uploads/2017/11/Prikaz-ot-01.07.2013-N-499_DPP.pdf)  [утверждении Порядка организации и осуществления образовательной](https://mpgu.su/wp-content/uploads/2017/11/Prikaz-ot-01.07.2013-N-499_DPP.pdf)  [деятельности по дополнительным профессиональным программам» \(с](https://mpgu.su/wp-content/uploads/2017/11/Prikaz-ot-01.07.2013-N-499_DPP.pdf)  [изменениями\);](https://mpgu.su/wp-content/uploads/2017/11/Prikaz-ot-01.07.2013-N-499_DPP.pdf)

− [Приказ Минобрнауки России от 25.10. 2013 N 1185 «Об](https://mpgu.su/wp-content/uploads/2021/05/Prikaz-Minobrnauki-RF-ot-25.10.2013-N-1185-.pdf)  [утверждении примерной формы договора об образовании на обучение по](https://mpgu.su/wp-content/uploads/2021/05/Prikaz-Minobrnauki-RF-ot-25.10.2013-N-1185-.pdf)  [дополнительным образовательным программам»;](https://mpgu.su/wp-content/uploads/2021/05/Prikaz-Minobrnauki-RF-ot-25.10.2013-N-1185-.pdf)

− Приказ Минобрнауки России от 15.03.2013 N 185 «Об утверждении Порядка применения к обучающимся и снятия с обучающихся мер дисциплинарного взыскания»;

− Постановление Правительства РФ от 31 мая 2021 г. № 825 «О федеральной информационной системе «Федеральный реестр сведений о документах об образовании и (или) о квалификации, документах об обучении»;

− Постановление Правительства Российской Федерации от 20 октября 2021 г. № 1802 «Об утверждении Правил размещения на официальном сайте образовательной организации в информационнотелекоммуникационной сети «Интернет» и обновления информации об образовательной организации, а также о признании утратившими силу некоторых актов и отдельных положений некоторых актов Правительства Российской Федерации»;

− Приказ Минобрнауки России от 14 июня 2013 г. № 464 «Об утверждении Порядка организации и осуществления образовательной деятельности по образовательным программам среднего профессионального образования»;

#### **1.1.2. Требования к слушателям**

#### **1) Категория слушателей:**

- a) граждане в возрасте 50 лет и старше, граждане предпенсионного возраста.
- b) граждане, фактически осуществляющие уход за ребенком и находящиеся в отпуске по уходу за ребенком до достижения им возраста 3 лет;
- c) женщины, не состоящие в трудовых отношениях и имеющие детей дошкольного возраста в возрасте от 0 до 7 лет включительно;
- d) инвалиды;
- e) граждане, обратившиеся в органы службы занятости в целях поиска работы;

- f) безработные граждане, зарегистрированные в органах службы занятости;
- g) работники, находящиеся под риском увольнения, включая введение режима неполного рабочего времени, простой, временную приостановку работ, предоставление отпусков без сохранения заработной платы, проведение мероприятий по высвобождению работников;
- h) граждане Украины и лица без гражданства, постоянно проживающие на территории Украины, которые получили удостоверение беженца или свидетельство о предоставлении временного убежища на территории Российской Федерации;
- i) ветераны боевых действий, принимавшие участие (содействовавшие выполнению задач) в специальной военной операции на территориях Донецкой Народной Республики, Луганской Народной Республики и Украины с 24 февраля 2022 г., на территориях Запорожской области и Херсонской области с 30 сентября 2022 г., уволенные с военной службы (службы, работы);
- j) члены семей лиц, указанных в подпунктах «и» и «к» настоящего пункта, погибших (умерших) при выполнении задач в ходе специальной военной операции (боевых действий), члены семей лиц, указанных в подпунктах «и» и «к» настоящего пункта, умерших после увольнения с военной службы (службы, работы), если смерть таких лиц наступила вследствие увечья (ранения, травмы, контузии) или заболевания, полученного ими при выполнении задач в ходе специальной военной операции (боевых действий);
	- **2) категория слушателей:**
- **a)** лица, имеющие среднее профессиональное и (или) высшее образование и лица, получающие среднее профессиональное и (или) высшее образование;
- **b)** рабочие и специалисты, имеющие профессиональное образование в области сферы веб-технологий (наличие указанного образования должно подтверждаться дипломом государственного или установленного образца).

# **1.1.3. Особенности адаптации образовательной программы для лиц с ограниченными возможностями здоровья**

Разработка адаптированной образовательной программы для лиц с ОВЗ и/или инвалидностью или обновление уже существующей образовательной программы определяются индивидуальной программой реабилитации инвалида (при наличии), рекомендациями заключения ПМПК (при наличии) и осуществляются по заявлению слушателя (законного представителя).

**1.1.4. Форма обучения:** очная с применением электронных и дистанционных образовательных технологий.

**1.1.5. Трудоемкость освоения: 36 академических часов**, включая все виды контактной и самостоятельной работы слушателя.

## **1.1.6. Период освоения: 18 календарных дней.**

**1.1.7. Форма документа, выдаваемого по результатам освоения программы:** лицам, успешно освоившим дополнительную профессиональную программу и прошедшим итоговую аттестацию, выдается удостоверение о повышении квалификации установленного образца.

## **1.2. Цель освоения**

Программа повышения квалификации по профессиям рабочих, должностям служащих направлена на обучение лиц, уже имеющих профессию рабочего, профессии рабочих или должность служащего, должности служащих, в целях последовательного совершенствования профессиональных знаний, умений и навыков по имеющейся профессии рабочего или имеющейся должности служащего без повышения образовательного уровня.

# **1.3. Планируемые результаты обучения**

В результате освоения программы слушатель должен:

# **Знать:**

- Методы и средства поиска, систематизации и обработка текстовой, электронной табличной информации;
- Основные принципы работы с прикладными программами MS Offise;
- Современные облачные технологии для обработки и хранения информации.

# **Уметь:**

- Создавать текстовые документы со сложной структурой в MS Word;
- Производить математические расчеты и анализировать получения данные в MS Excel;
- Обрабатывать большие объемы данных, распределенных по записям, в MS Access;
- Создавать презентации в MS PowerPoint;
- Создавать электронные публикации и бюллетени в MS Publisher;
- Хранить и обрабатывать данные в «облаке»

# **Владеть:**

- Навыками создания текстовых документов со сложной структурой;
- Навыками создания текстовых таблиц с формулами;
- Навыками встраивания в текстовые документы фрагментов с использованием OLE-технологии;
- Навыками использования функции слияния для создания типовых документов;
- Навыками обработки числовых данных в несмежных ячейках электронного процессора;
- Навыками создания и использования диаграмм;
- Способами фильтрации данных и создания сводных таблиц;
- Навыками поиска решения и анализа данных;
- Навыками создания именованных диапазонов;
- Навыками создания реляционной базы данных в MS Access;
- Способами создания запросов, форм, отчетов;
- Навыками создания электронной публикаций и бюллетеней;
- Способами создания мультимедийных презентаций;
- Навыками использования облачных технологий для хранения и обработки данных.

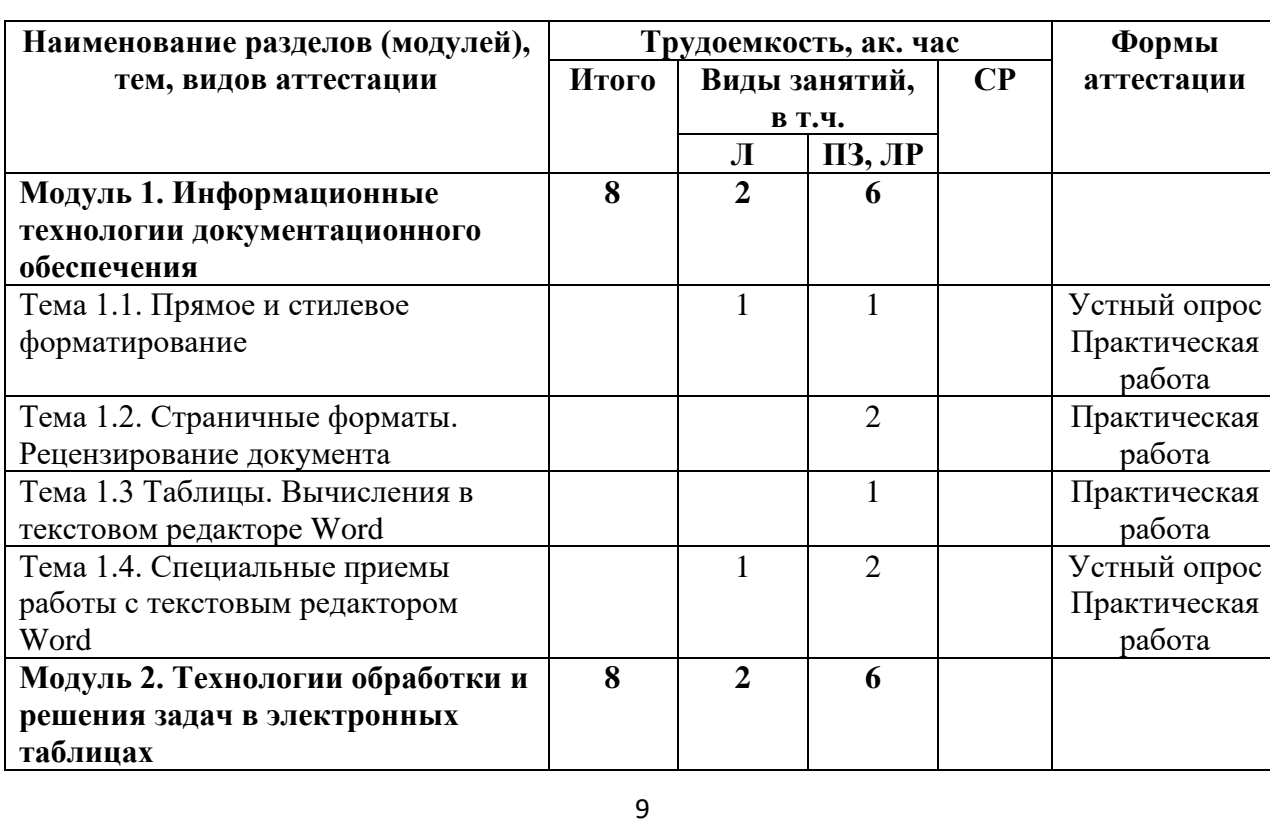

## **1.4.Учебно-тематический план**

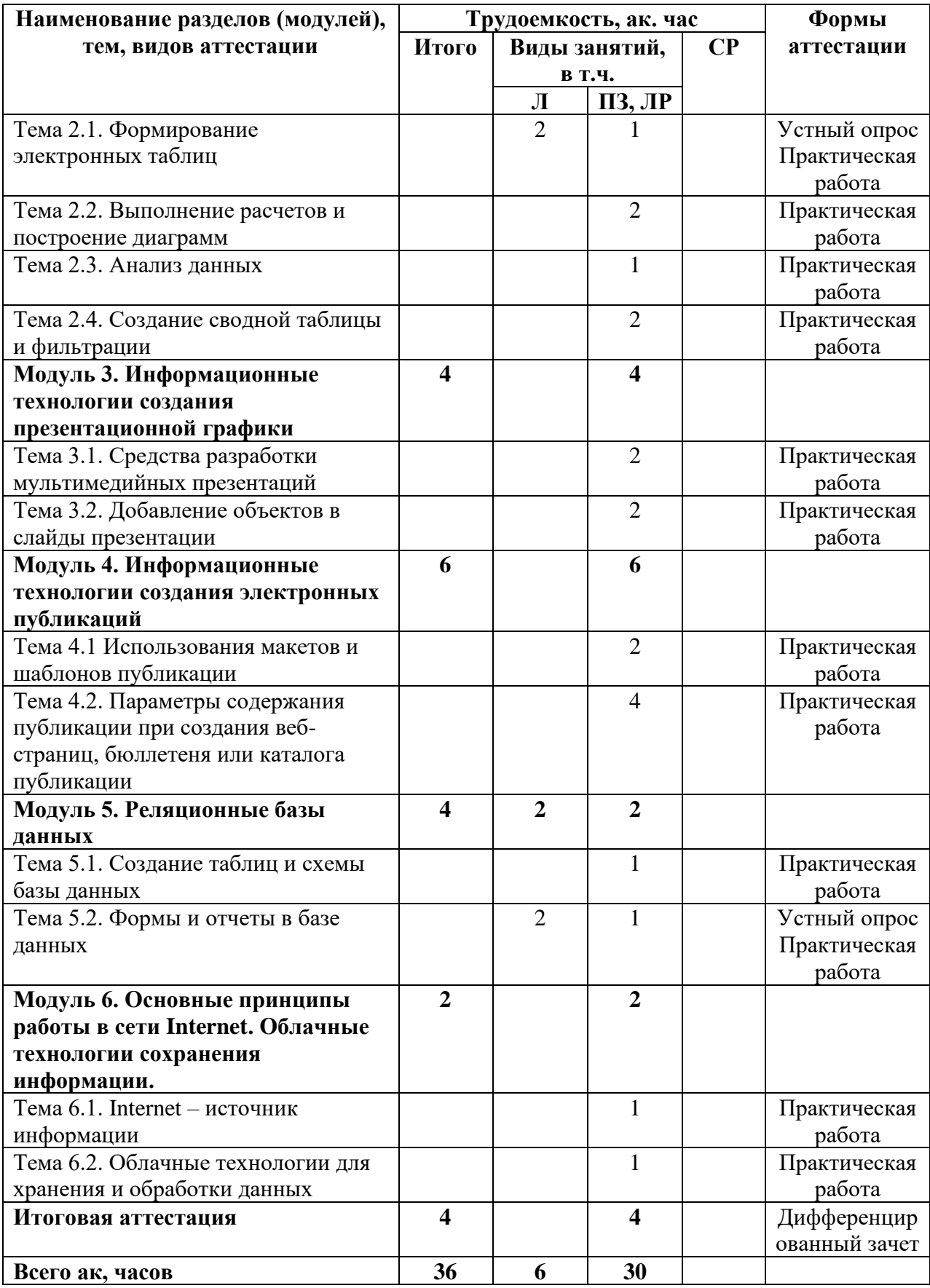

# **1.5.Календарный учебный график**

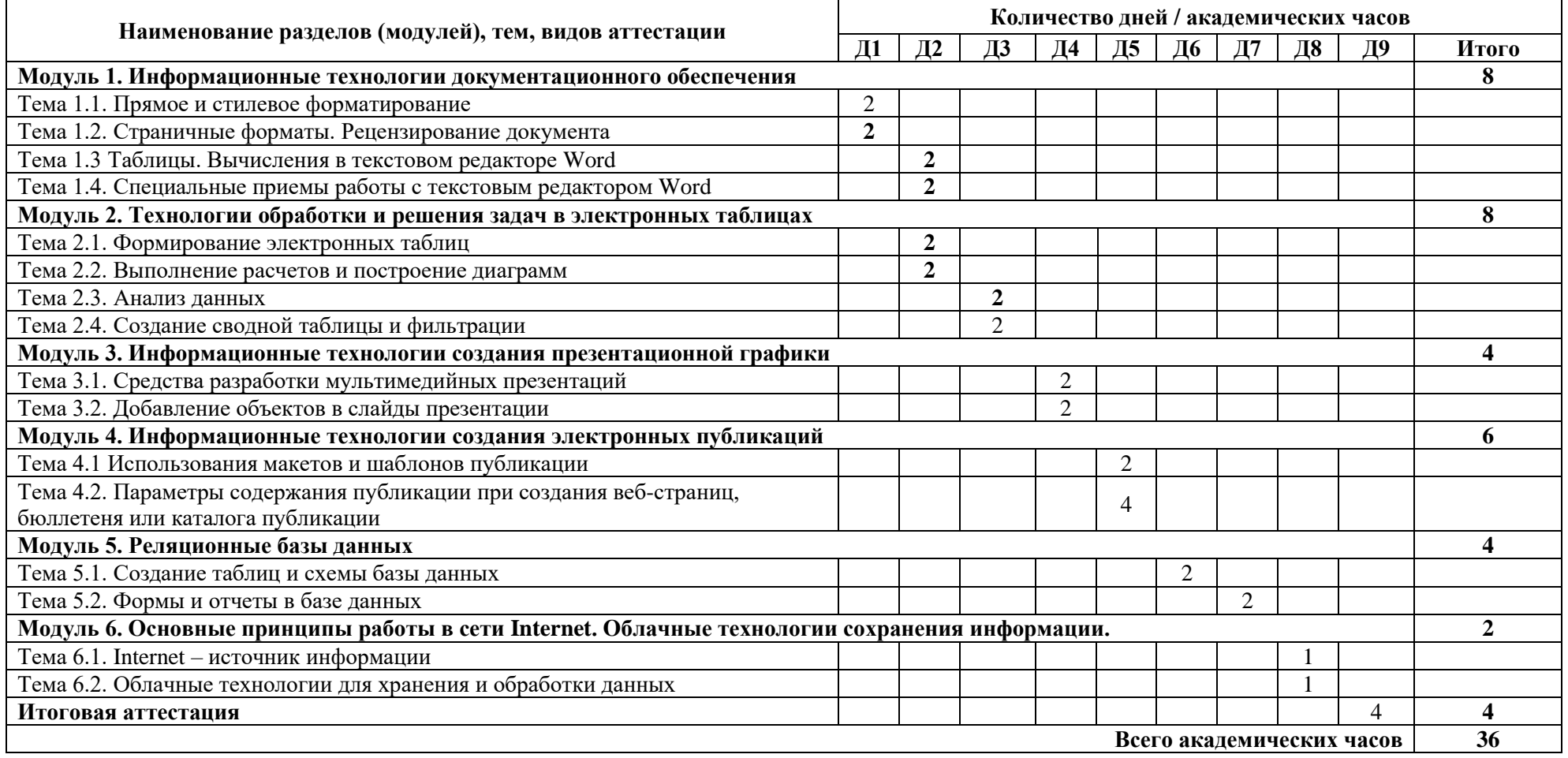

# **1.6.Рабочая программа**

Таблица 4

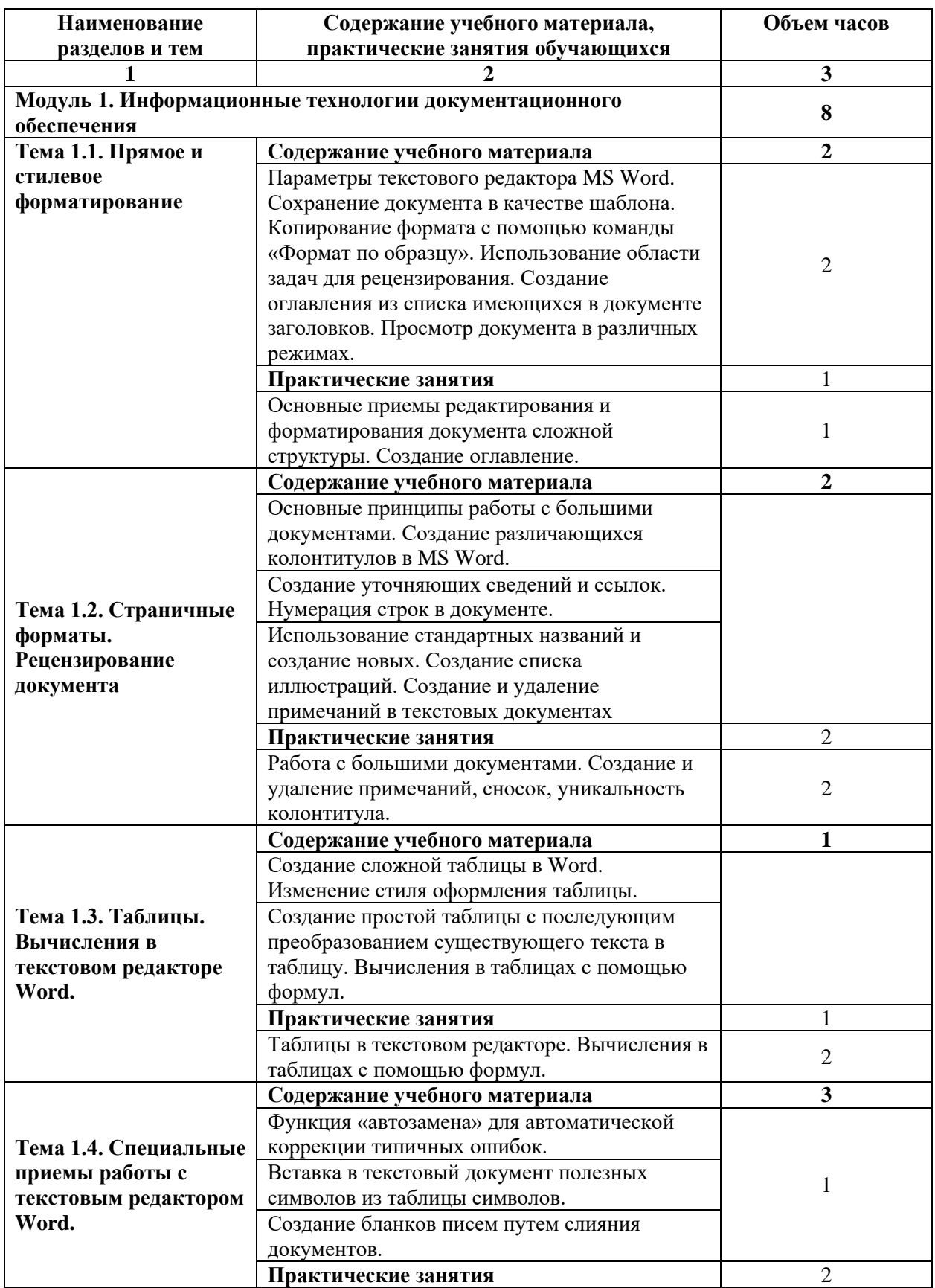

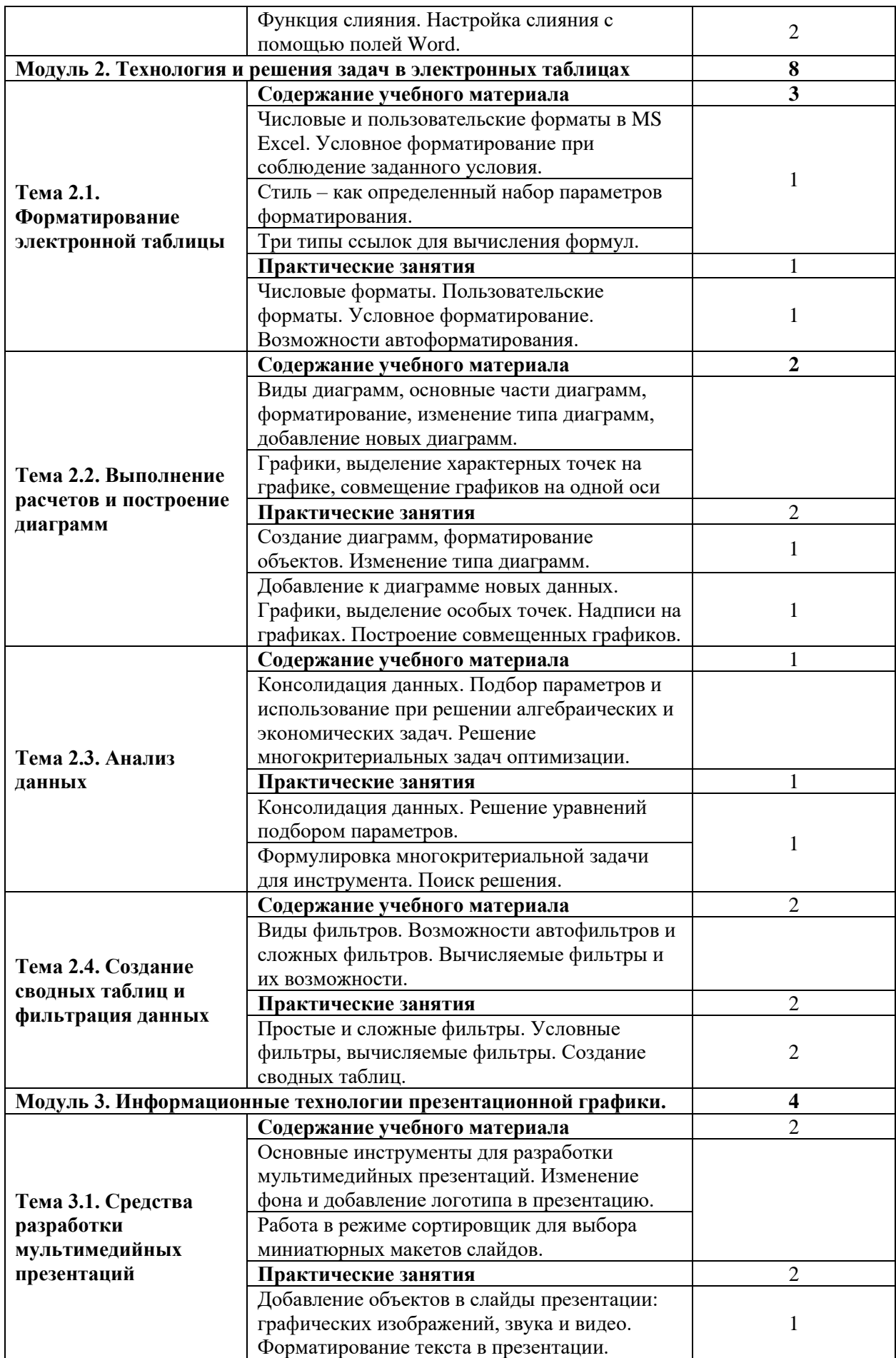

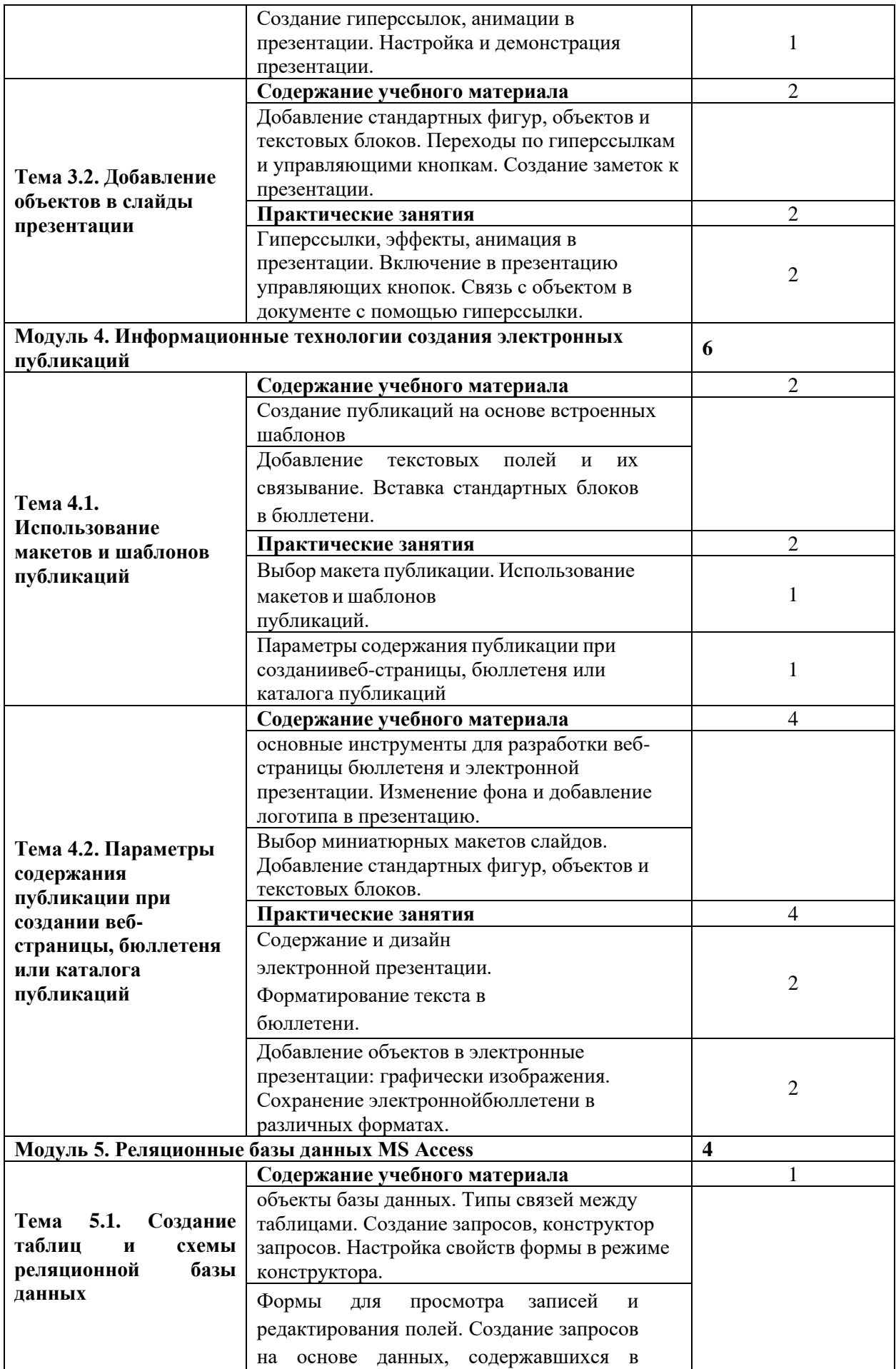

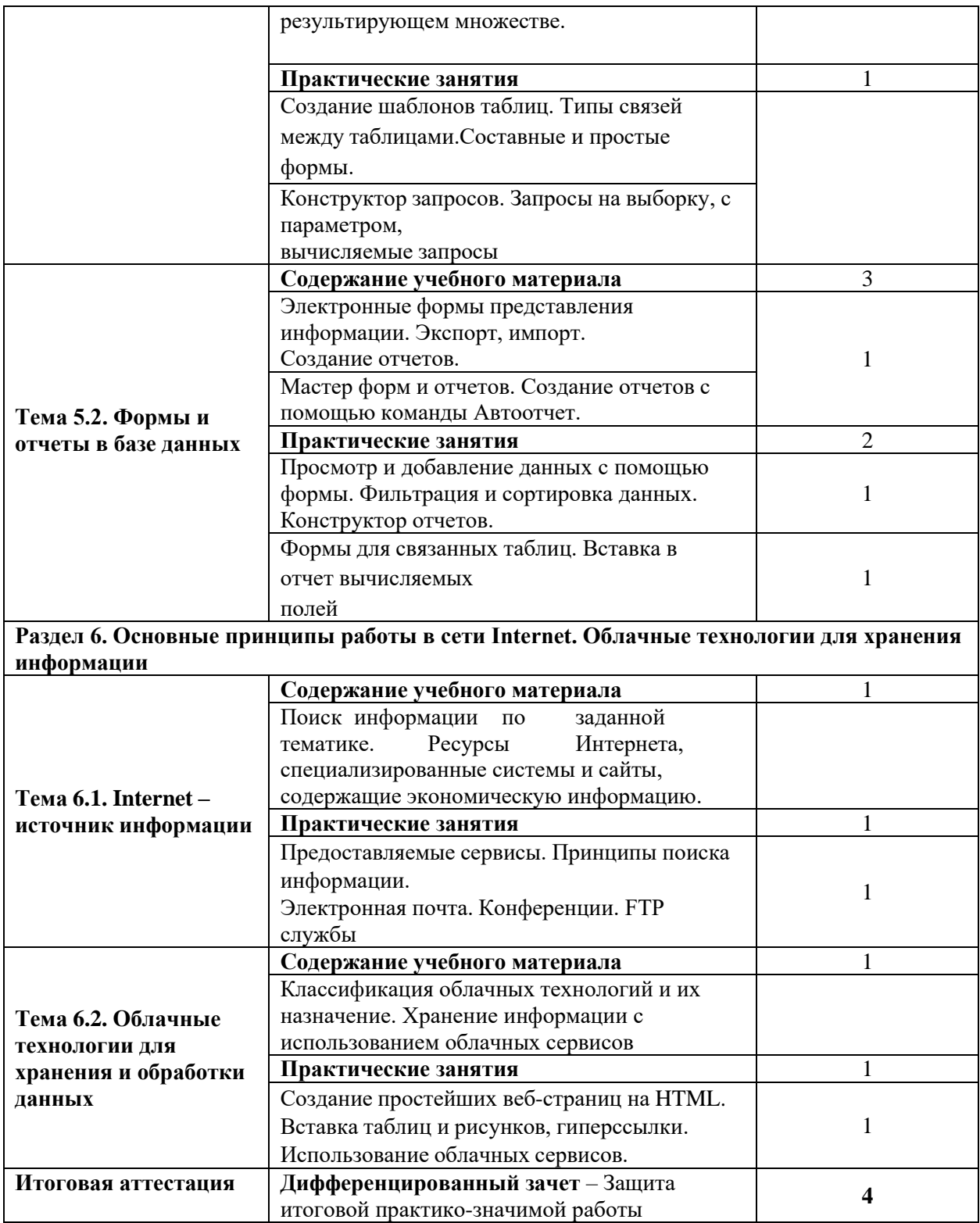

# **1.7. Организационно-педагогические условия**

Реализация программы осуществляется в соответствии с требованиями законодательства Российской Федерации в области образования, нормативными правовыми актами, регламентирующими данное направление деятельности.

#### **1.7.1. Требования к квалификации педагогических кадров**

Реализация программы обеспечивается педагогическими работниками, а также лицами, привлекаемыми к реализации программы на иных условиях. Квалификация педагогических работников должна отвечать квалификационным требованиям, указанным в квалификационных справочниках, и (или) профессиональных стандартах (при наличии).

#### **1.7.2. Требования к материально-техническому обеспечению**

Материально-техническое обеспечение (далее – МТО) необходимо для проведения всех видов учебных занятий и аттестации, предусмотренных учебным планом по программе, и соответствует действующим санитарным и гигиеническим нормам и правилам.

МТО содержит специальные помещения: учебные аудитории для проведения лекций, практических (семинарских) занятий, лабораторных работ, текущего контроля и промежуточной аттестации, а также помещения для самостоятельной работы, итоговой аттестации (в соответствии с утвержденным расписанием учебных занятий). Специальные помещения укомплектованы специализированной мебелью, оборудованием, расходными материалами, программным обеспечением, техническими средствами обучения и иными средствами, служащими для представления учебной информации слушателям.

При реализации программы с использованием дистанционных образовательных технологий и (или) электронного обучения образовательная организация обеспечивает функционирование информационнообразовательной среды, включающей в себя электронные информационные ресурсы, электронные образовательные ресурсы, совокупность информационных технологий, телекоммуникационных технологий,

соответствующих технологических средств и обеспечивающую освоение слушателями образовательных программ полностью или частично независимо от места нахождения слушателей: каналы связи, компьютерное оборудование, периферийное оборудование, программное обеспечение.

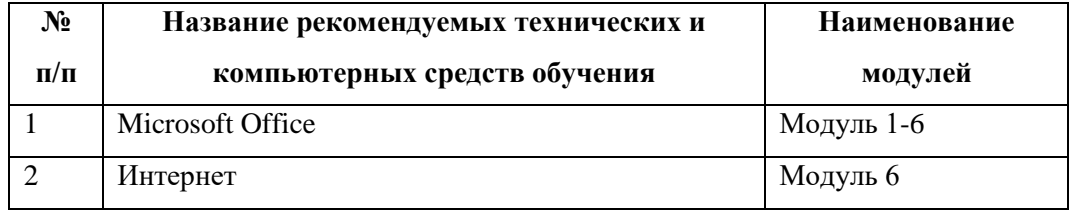

# **1.7.3. Требования к информационному и учебно-методическому обеспечению**

Для реализации программы используются учебно-методическая документация, нормативные правовые акты, нормативная техническая документация, иная документация, учебная литература и иные издания, информационные ресурсы.

Таблица 4 – Учебно-методическая документация, нормативные правовые акты, нормативная техническая документация, иная документация, учебная литература и иные издания, информационные ресурсы

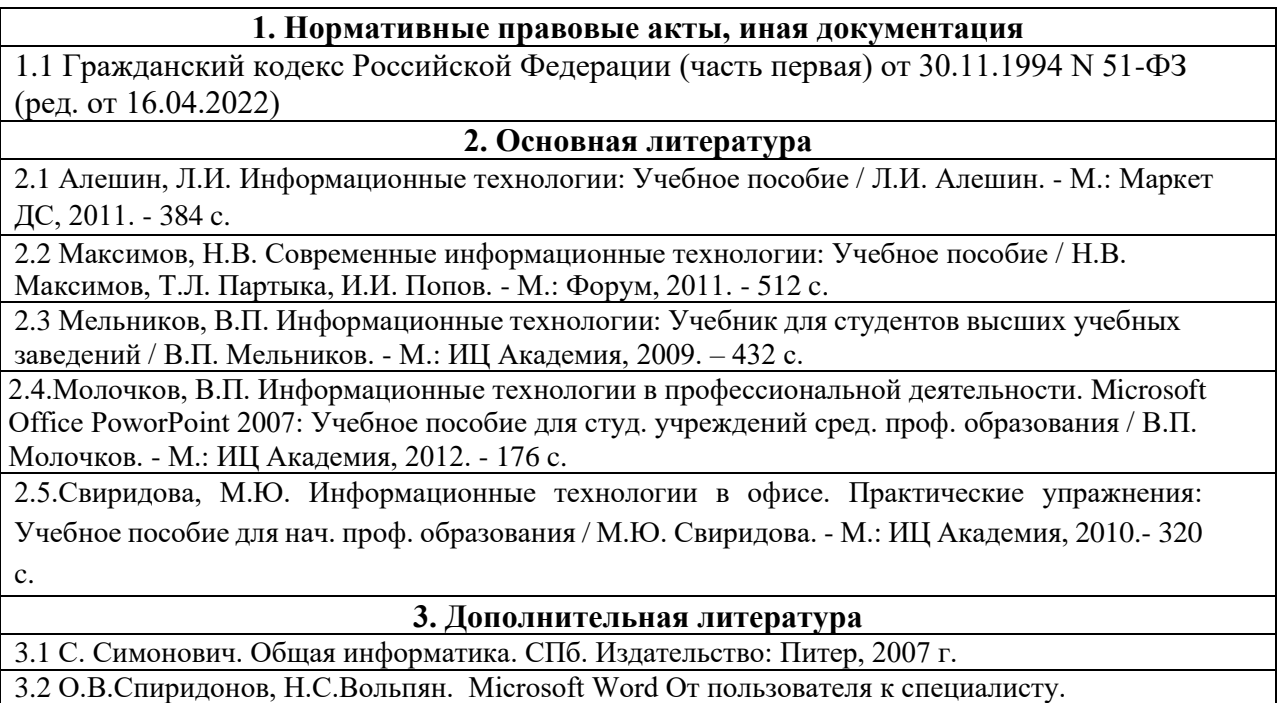

3.3 Практикум по информатике и информационным технологиям. Учебное пособие для

общеобразовательных учреждений/Н.Д. Угринович, Л.Л. Босова, Н.И. Михайлова. – 3-е изд. – М. БИНОМ. Лаборатория знаний, 2010. – 394 с.: ил.

3.4. Компьютерная грамотность : Учебно-методическое пособие для преподавателей. – Екатеринбург : ИД "Ажур", 2011. – 84 с

#### **4. Интернет-ресурсы**

4.1 Компьютер – это просто<http://www.teryra.com/>

4.2. Начинающим пользователям<http://www.microsoft.com/rus/citizenship/tvoy-kurs/free.aspx>

4.3. Правила компьютерного набора текста [http://comp-science.narod.ru/pr\\_nab.htm](http://comp-science.narod.ru/pr_nab.htm)

4.4 ИКТ в обучении<http://sggu-cito-ikt.blogspot.ru/2012/04/teaching-video-microsoft-powerpoint.html>

4.5. Компьютерная грамотность для начинающих от А до Я

[http://www.computerhom.ru/ustroistvo\\_pk/pk\\_1.htm](http://www.computerhom.ru/ustroistvo_pk/pk_1.htm)

## **1.7.1. Общие требования к организации учебного процесса**

Общие требования к организации учебного процесса определяются локальными нормативными актами образовательной организации.

## **1.7.2. Сетевая форма обучения**

Организация образовательного процесса при реализации Программы в сетевой форме не предусмотрена.

## **1.8. Формы аттестации**

Оценка качества освоения программы осуществляется в форме текущего контроля успеваемости (устный опрос) и итоговой аттестации слушателей в форме дифференцированного зачета.

## **1.8.1 Текущий контроль успеваемости**

В соответствии с учебно-тематическим планом и рабочей программой.

## **1.8.2. Промежуточная аттестация**

Не предусмотрена учебно-тематическим планом и рабочей программой**.**

### **1.8.3. Итоговая аттестация**

Освоение программы завершается итоговой аттестацией. Итоговая аттестация проводится на основе принципов объективности и независимости оценки качества подготовки слушателей. Итоговая аттестация является обязательной для слушателей.

# *Итоговая аттестация проводится в форме дифференцированного зачета.*

К итоговой аттестации допускаются слушатели, не имеющие академической задолженности и в полном объеме выполнившие учебнотематический план программы. Порядок прохождения итоговой аттестации определяется локальными нормативными образовательной организации.

## **2. ОЦЕНОЧНЫЕ МАТЕРИАЛЫ**

Оценочные материалы обеспечивают проверку достижения планируемых результатов обучения по программе и используются в процедуре текущего контроля успеваемости и итоговой аттестации.

### **2.1. Текущий контроль**

Текущий контроль знаний проводится в форме устного опроса согласно вопросам.

#### *Критерии оценок:*

Развернутый ответ обучающегося должен представлять собой связное, логически последовательное сообщение на заданную тему, показывать его умение применять определения, правила в конкретных случаях.

#### **2.2. Промежуточная аттестация**

Освоение программы, в том числе отдельной ее части (модуля), в соответствии с учебным планом и рабочей программой не предусматривает прохождение промежуточной аттестации.

#### **2.1. Итоговая аттестация**

Освоение программы завершается итоговой аттестацией (дифференцированный зачет), который проводится в форме защиты итоговой практико-значимой работы. Перечень практических заданий представлен в Приложении 1.

#### **Критерии оценивания:**

По результатам итоговых аттестационных испытаний, включенных в итоговую аттестацию, выставляются отметки четырех балльной системе («отлично», «хорошо», «удовлетворительно», «неудовлетворительно»):

*«неудовлетворительно»* выставляется обучающемуся, не показавшему освоение планируемых результатов (знаний, умений, компетенций) предусмотренных программой, допустившему серьезные ошибки в выполнении предусмотренных программой заданий, не справившемуся с выполнением итоговой аттестационной работы;

*«удовлетворительно»* заслуживает обучающийся, показавший частичное освоение планируемых результатов (знаний, умений, компетенций), предусмотренных программой, сформированность не в полной мере новых компетенций и профессиональных умений для осуществления профессиональной деятельности, знакомый с литературой, публикациями по программе. Как правило, отметка «удовлетворительно» выставляется слушателям, допустившим погрешности в итоговой квалификационной работе;

*«хорошо»* заслуживает обучающийся, показавший освоение планируемых результатов (знаний, умений, компетенций), предусмотренных программой, изучивших литературу, рекомендованную программой, способный к самостоятельному пополнению и обновлению знаний в ходе дальнейшего обучения и профессиональной деятельности;

*«отлично»* заслуживает обучающийся, показавший полное освоение планируемых результатов (знаний, умений, компетенций), всестороннее и глубокое изучение литературы, публикаций; умение выполнять задания с привнесением собственного видения проблемы, собственного варианта решения практической задачи, проявивший творческие способности в понимании и применении на практике содержания обучения.

## **Фонд оценочных средств**

### **для проведения итогового контроля**

ДОП «Курс повышения компьютерной грамотности»

## **Практическое задание итоговой аттестации**

1. Какие важные и наиболее распространенные функции реализуются с помощьюприкладного программного обеспечения?

- 2. Охарактеризуйте основные функции и возможности текстовых редакторов.
- 3. Перечислите группы форматов в текстовом редакторе MS Word.
- 4. Создание таблиц в документе MS Word.
- 5. Способы выделения фрагментов таблицы MS Word.
- 6. Изменение ширины столбцов таблицы MS Word.
- 7. Способы задания высоты строк таблицы MS Word.
- 8. Добавление и удаление ячеек, строк и столбцов таблицы MS Word.
- 9. Форматирование сложных таблиц. Панель инструментов «Таблицы и границы»
- 10. Вставка рисунков в документ MS Word. Панель настройки изображения.
- 11. Создание рисунков в документе MS Word с помощью панели рисования.
- 12. Выделение группы объектов в документе MS Word Операции с объектами.
- 13. Форматирование рисованных объектов в документе MS Word.
- 14. Ввод и редактирование формул в документе MS Word.
- 15. Форматирование формул в документе MS Word.
- 16. Объект WordArt.
- 17. Списки в документе MS Word. Типы списков. Настройка многоуровневых списков.
- 18. Колонтитулы в документе MS Word.Форматирование колонтитулов.
- 19. Структура экранного интерфейса MS Excel.
- 20. Состав панелей инструментов MS Excel.
- 21. Ввод данных в ячейки таблицы. Основные типы данных MS Excel.
- 22. Какие операции выполняет пункт меню «Формат ячеек» в MS Excel?
- 23. Вставка/удаление строк и столбцов, изменение их высоты и ширины в MS Excel.
- 24. Выделение группы ячеек в MS Excel.
- 25. Копирование и перенос фрагментов таблицы MS Excel.
- 26. Оформление шапки таблицы в MS Excel (какие операции можно выполнять?).
- 27. Автоматическое заполнение ячеек рабочей таблицы в MS

Excel (числовые итекстовые последовательности).

- 28. Сортировка данных в таблице MS Excel.
- 29. Умножение данных на заданный множитель в MS Excel.
- 30. Ввод формул. Состав строки формул в MS Excel.
- 31. Какие знаки операций допускается использовать в формулах MS Excel?
- 32. Для чего используется мастер функций в MS Excel?
- 33. Как выполняется копирование формул в MS Excel?
- 34. Адресация ячеек таблицы. Виды адресации в MS Excel.
- 35. Способы форматирования элементов диаграммы в MS Excel.
- 36. Легенда и ось категорий диаграмм, параметры их форматирования в MS Excel.
- 37. Добавление линии тренда в диаграммах MS Excel и требования к выбору, прогноз.
- 38. Добавление и удаление рядов данных в диаграммах MS Excel.
- 39. Преобразование вида диаграммы MS Excel, отличие выбора рядов в строках либостолбцах.
- 40. Преобразование диаграммы MS Excel к объемному виду и её параметры.
- 41. Что такое база данных?
- 42. В чем различие между фактографическими и документальными БД?
- 43. Что такое информационная система? Приведите примеры информационных систем.
- 44. Что такое реляционная БД?
- 45. Что такое главный ключ записи?

46. Как вы понимаете, что такое система управления базами данных и собственно базаданных?

- 47. В каком виде хранится информация в реляционной базе данных?
- 48. Что является объектами базы данных?
- 49. Какие типы данных поддерживает Access?
- 50. Что означают термины поле и запись?

51. Что даёт возможность установки связи между таблицами?

52. В каком случае предпочтительнее использовать режим таблицы, а в каком - режимконструктора?

- 53. Какие виды фильтрации предлагает Access?
- 54. Для чего используется мастер подстановок?
- 55. Какие типы запросов выделяют в Access? В чем состоит их отличие?
- 56. Какие методы создания запросов предлагает Access?
- 57. Из каких частей состоит окно конструктора запросов?
- 58. Как можно изменить тип запроса?
- 59. Можно ли создавать в запросе вычисляемые поля?
- 60. Для чего предназначены формы?
- 61. Из каких частей состоит бланк формы?
- 62. Какие способы создания форм возможны в Access?
- 63. Какие варианты автоформ существуют в Access?
- 64. Какие элементы управления используются в формах?
- 65. Для чего предназначены отчеты?
- 66. Какие существуют разделы отчетов?
- 67. Перечислите возможности Интернета.
- 68. Типы подключения к сети Интернет
- 69. Облачные технологии для хранения информации.